#### МІНІСТЕРСТВО ОСВІТИ НАУКИ УКРАЇНИ

## Львівський національний університет імені Івана Франка

### Механіко-математичний факультет

Кафедра математичної економіки, економетрії, фінансової та страхової математики

#### Затверджено

на засіданні кафедри математичної економіки, економетрії, фінансової та страхової математики механіко-математичного факультету Львівського національного університету імені Івана Франка нт Протокол № 12 від 30 серпня 2022 р.) Завідувач кафедри

MEXAHIRO и уван каредри<br>МАТЕМАТИЧНИЙ — КИРИЛИЧ В.М.<br>МАКУЛЬТЕТ / - Гроф. Кирилич В.М.

## СИЛАБУС

# навчальної дисципліни "ПРАКТИКА З КОМП'ЮТЕРНОЇ МАТЕМАТИКИ"

що викладається межах ОПП Математка. Математична економіка та економетрика першого (бакалаврського) рівня вищої освіти для здобувачів із спеціальності 111 - математика

Львів - 2022

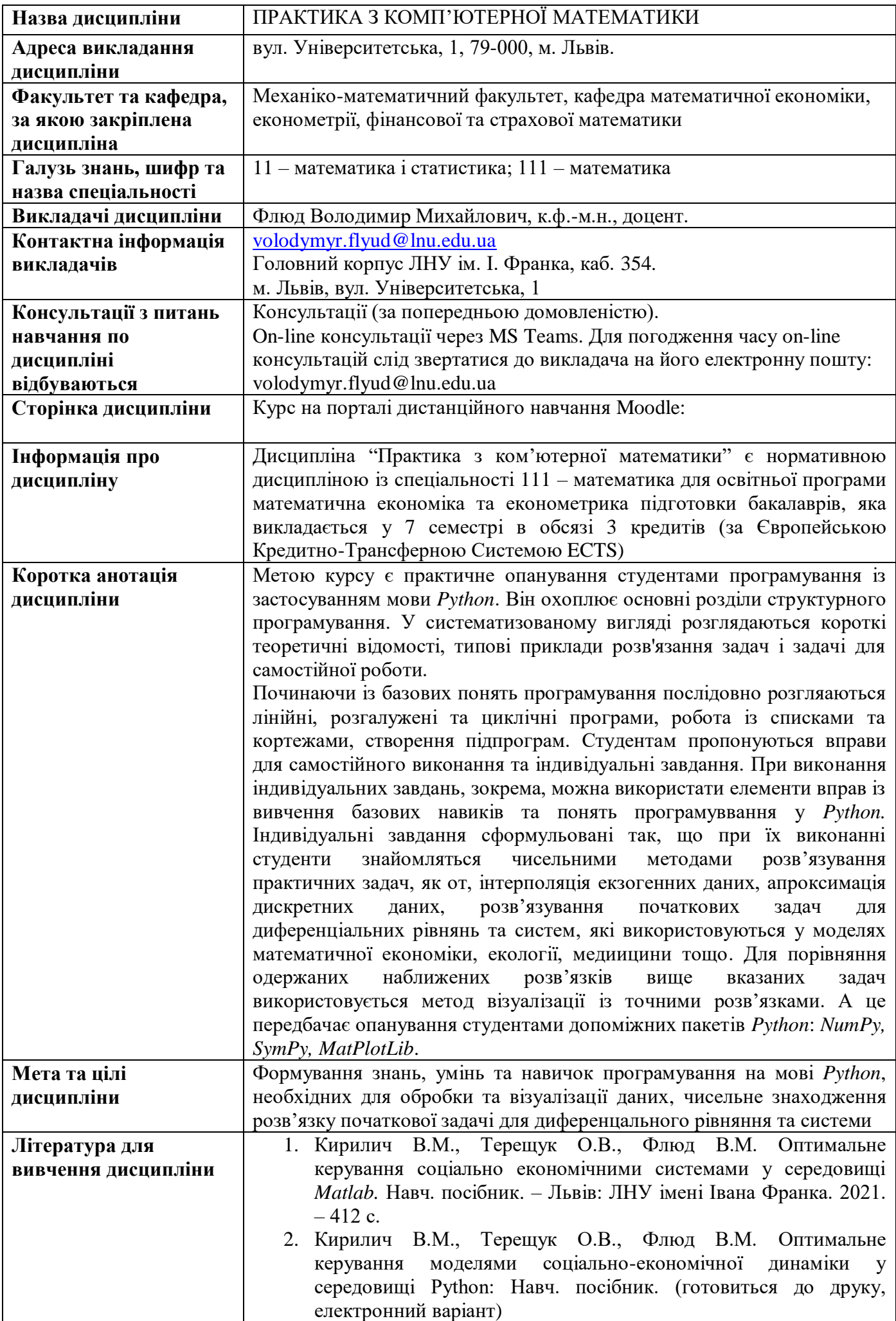

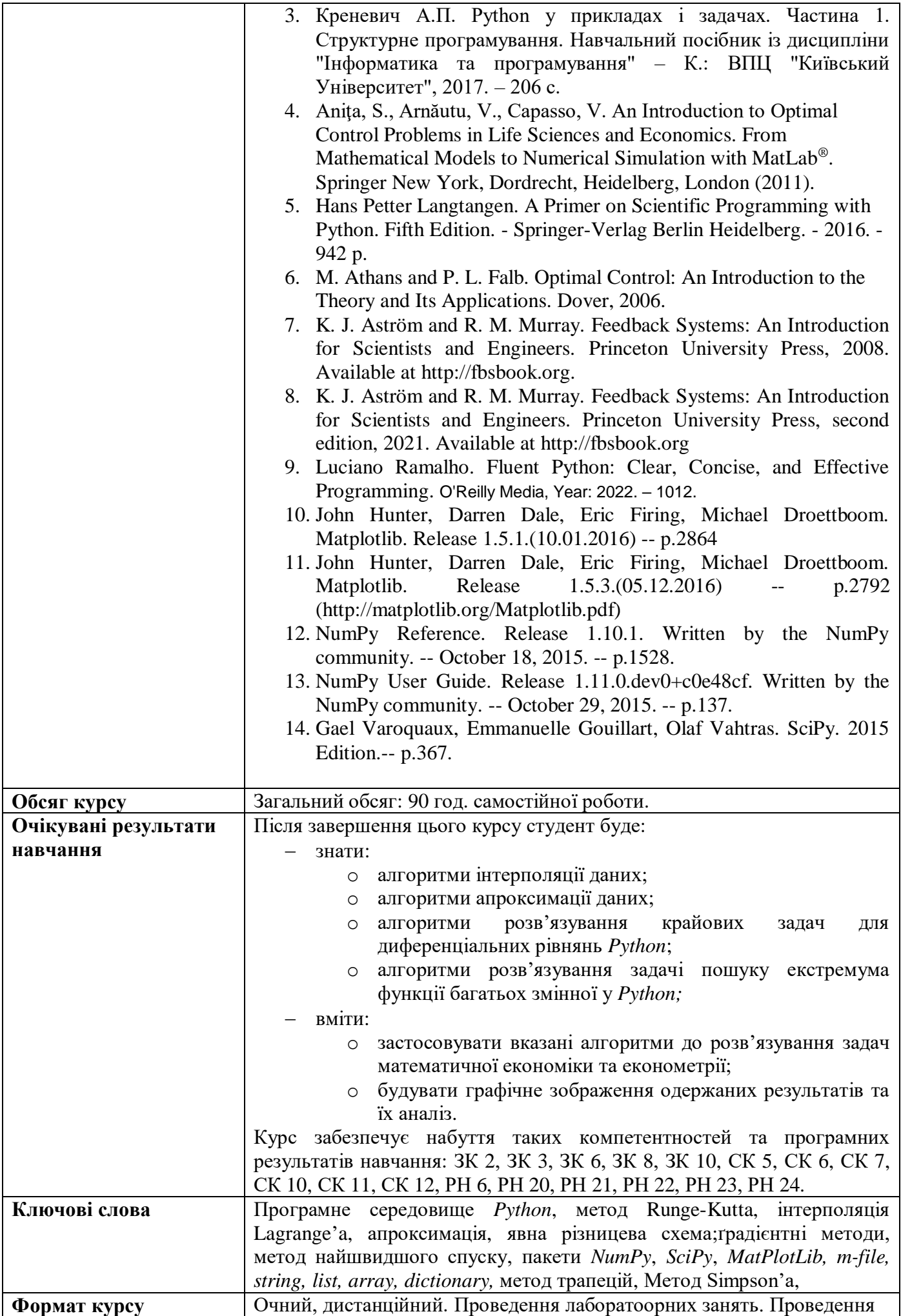

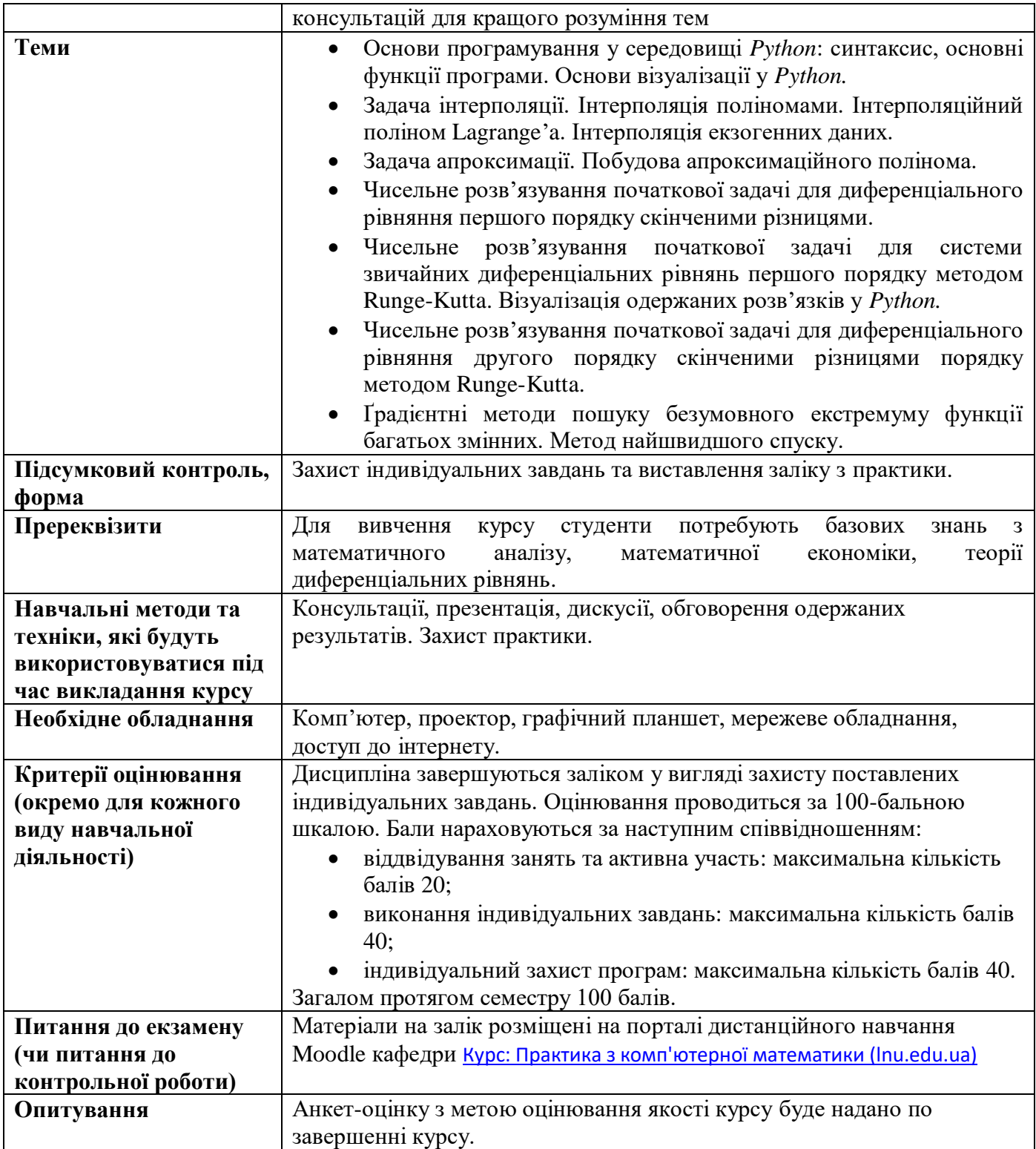

## **СХЕМА КУРСУ**

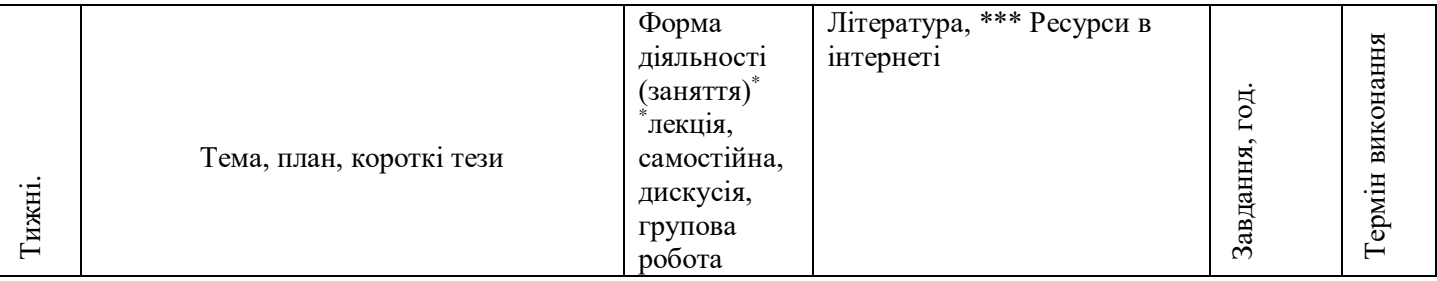

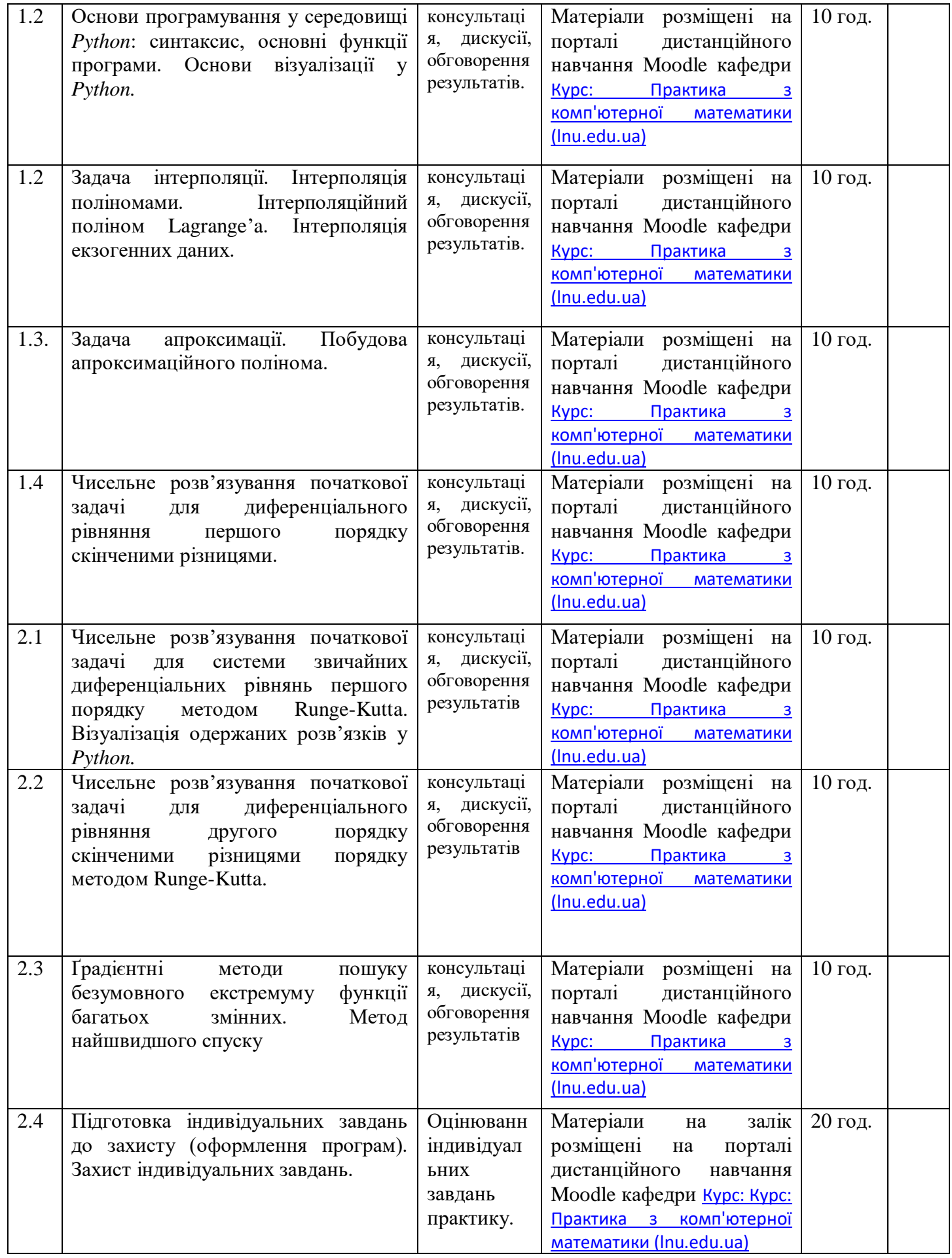